#### **V80NSK20088 1**

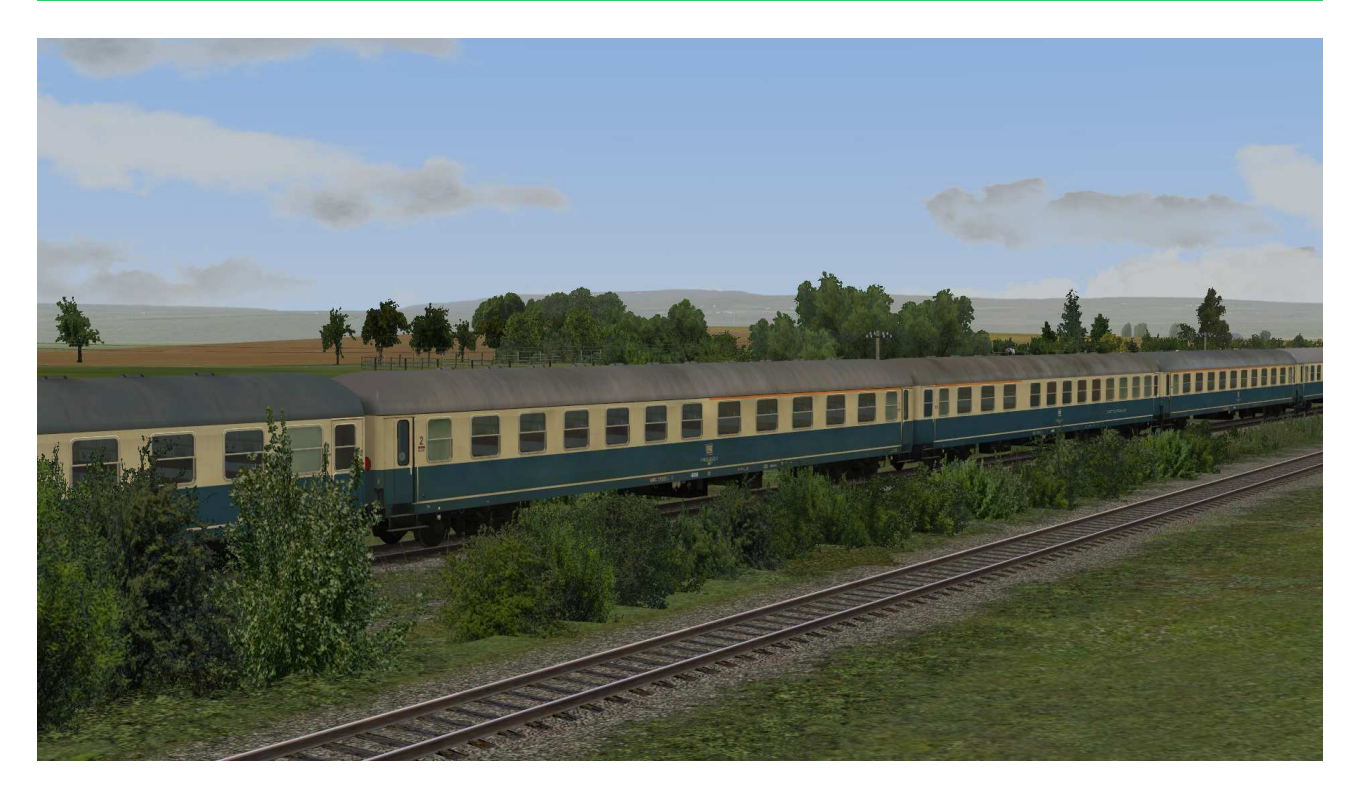

## **V80NSK20088 D-Zugwagen der DB in Ep IV ozeanblau-beige Lackierung – Set 2 Sitzwagen 1./2.Klasse**

# Allgemein:

Der D-Zugwagenpark der DB wurde ab Mitte der 70´er Jahre einem neuen Farbkonzept unterzogen. Hierbei wurden die Waggons im unteren Bereich der Brüstung ozeanblau lackiert, das Fensterband erhielt einen beige Ton. Damit wollte man ein einheitliches Bild der Züge erreichen. Diese Farbgebung behielten viele Waggons noch bis weit in die Mitte der 90´er Jahre bei.

Dieses Set umfasst Sitzwagen 1./2. Klasse verschiedener Bauarten in Ausführungen der Epoche IV und IVb.

Modelle für EEP-Version 8, ausgestattet mit LOD-Funktion bis Level 4. Es wird dadurch eine Ersparnis von bis zu 400% an verwendeten Polygonen erzielt, was die Rechenbelastung enorm verringern kann.

# Inhalt des Modellset

#### DB\_D-Zug-ABm224-bb-EpIV\_SK2-v8

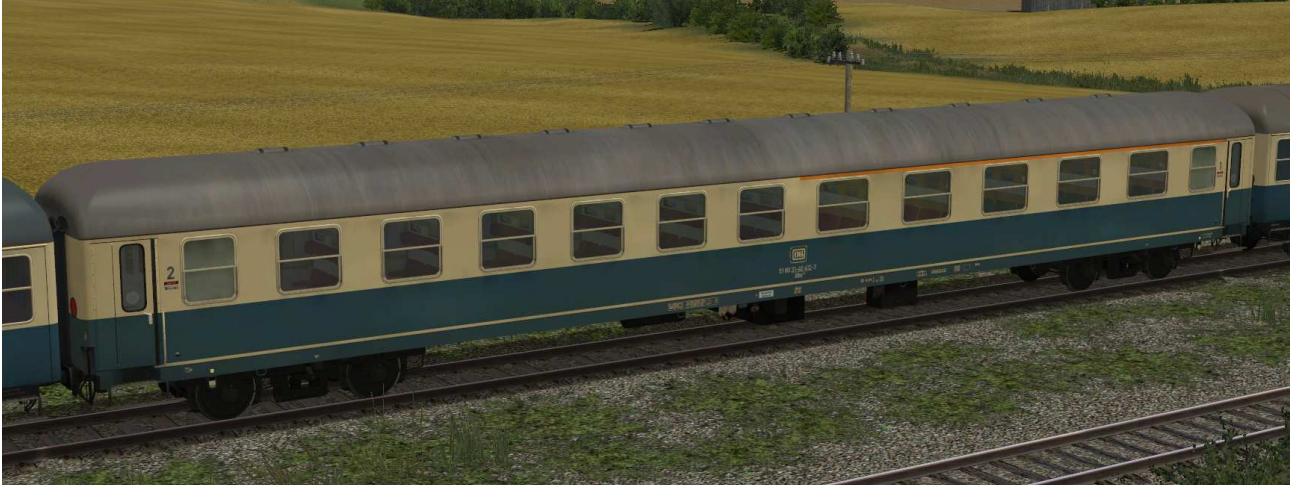

Sitzwagen 1./2.Klasse der Gattung ABm224 in EpIV mit Drehfalttüren, festen Trittstufen und kleinen Abteilfenstern im Bereich der 2. Klasse, Raucher-/Nichtraucher-Anschriften

DB\_D-Zug-ABm224-bb-EpIVb\_SK2-v8

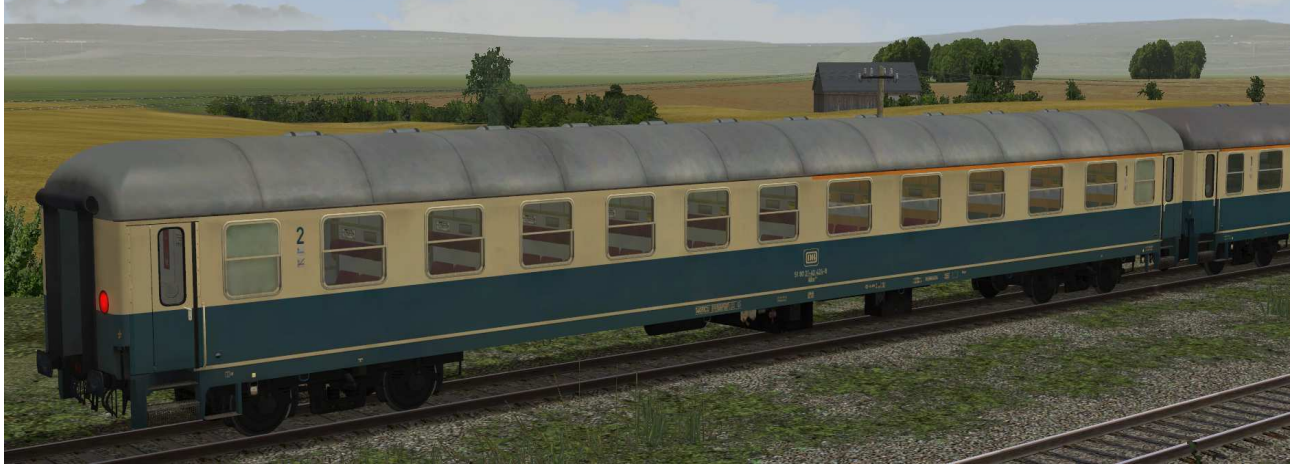

Sitzwagen 1./2.Klasse der Gattung ABm224 in EpIVb mit Drehfalttüren, Klapptrittstufen und kleinen Abteilfenstern im Bereich der 2. Klasse, Raucher-/Nichtraucher-Piktogramme

DB\_D-Zug-ABm225-bb-EpIV\_SK2-v8

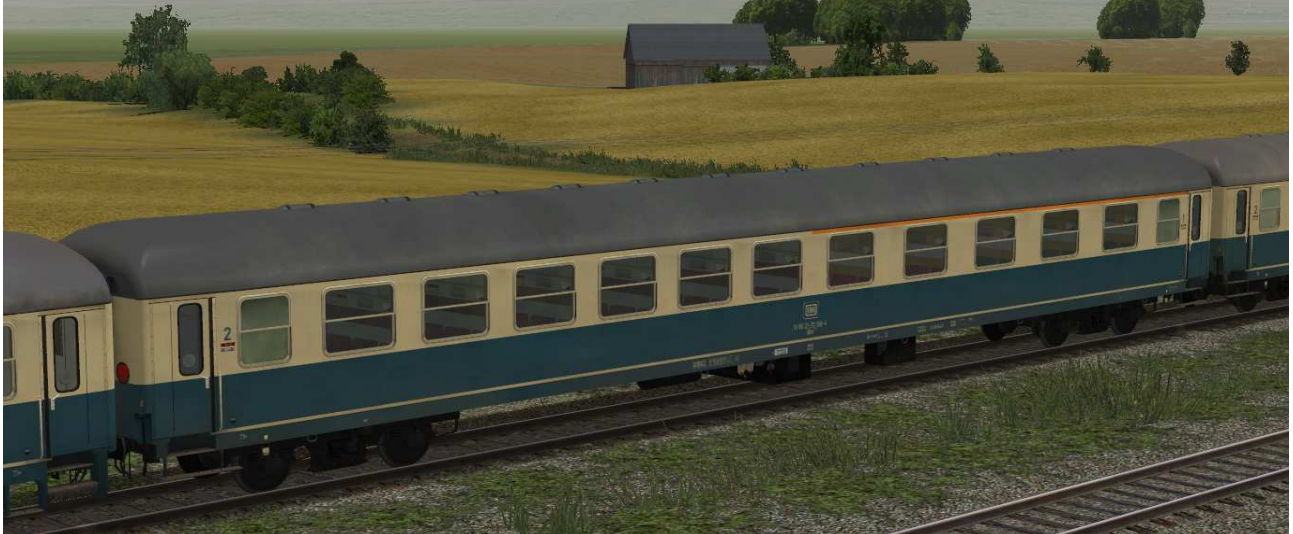

Sitzwagen 1./2.Klasse der Gattung ABm225 in EpIV mit Drehfalttüren, festen Trittstufen und großen Abteilfenstern im Bereich der 2. Klasse, Raucher-/Nichtraucher-Anschriften

DB\_D-Zug-ABm225-bb-EpIVb\_SK2-v8

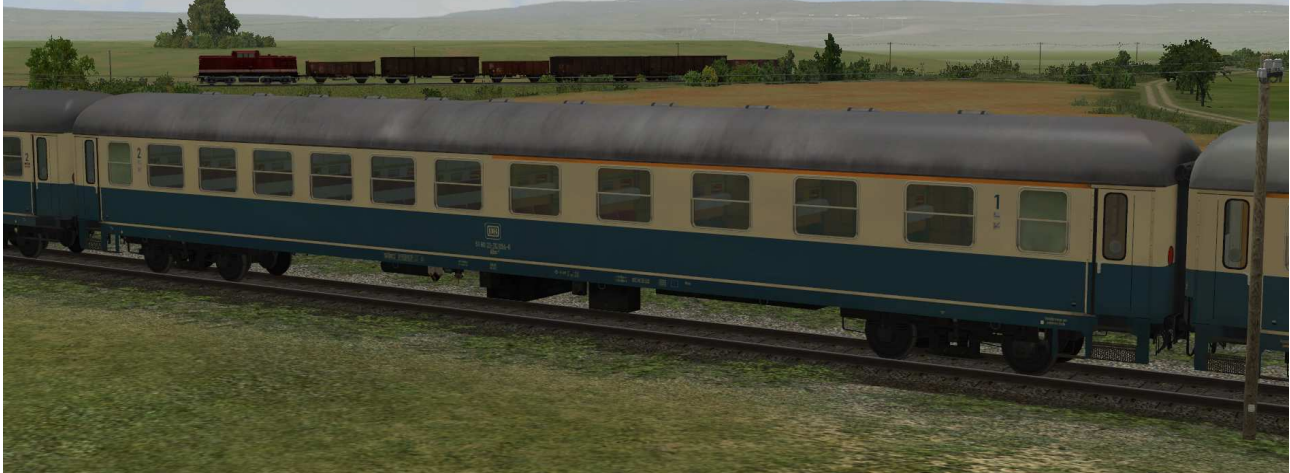

Sitzwagen 1./2.Klasse der Gattung ABm225 in EpIVb mit Drehfalttüren, Klapptrittstufen und großen Abteilfenstern im Bereich der 2. Klasse, Raucher-/Nichtraucher-Piktogramme

### **V80NSK20088 4**

### Funktionen in EEP:

Alle Waggons verfügen über die folgenden Funktionen:

- Innenbeleuchtung / Inneneinrichtung
- editierbare Zuglaufschilder
- Mitfahrerperspektive in der Innenansicht

#### Innenbeleuchtung:

Die Beleuchtung kann über das Lampen-Symbol

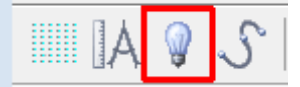

oder Kontaktpunkte ein- und ausgeschaltet werden.

Standardmäßig ist die Beleuchtung am Tag aus- und in der Nacht eingeschaltet.

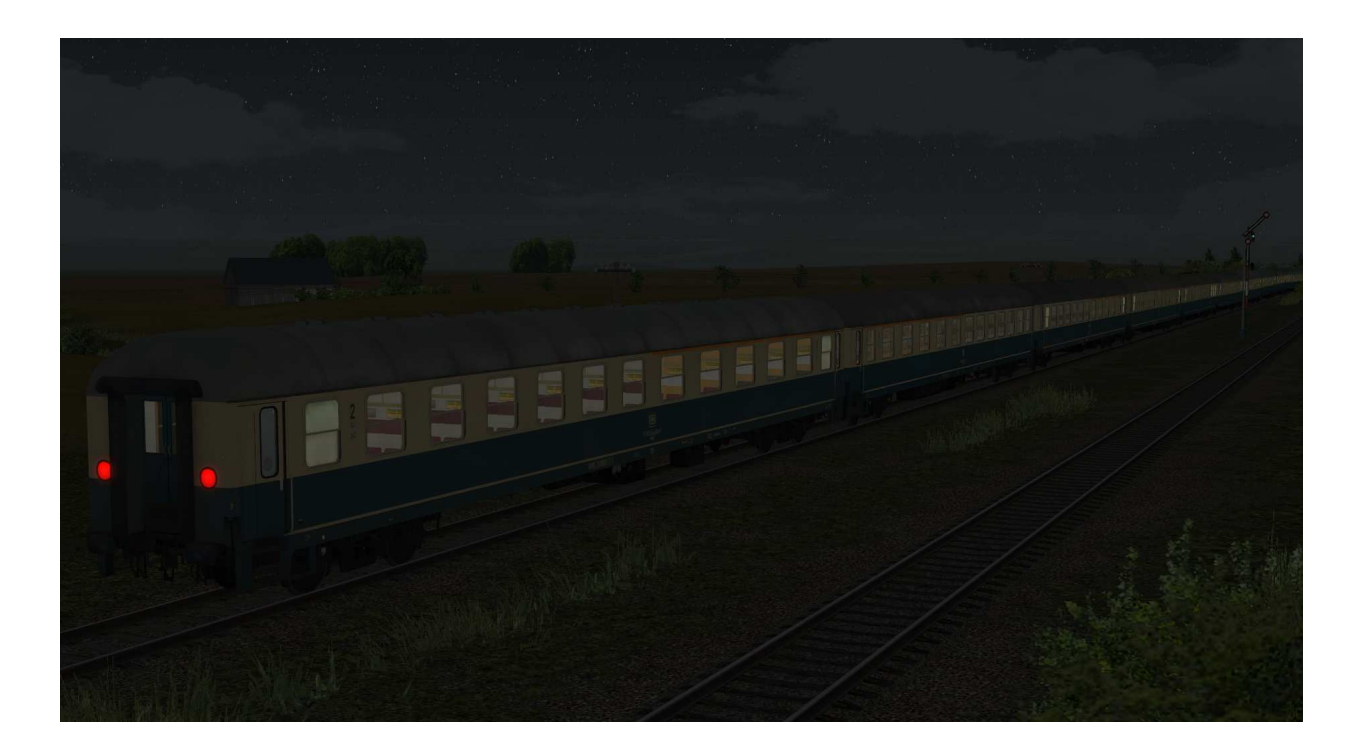

Jeder Waggon besitzt Zuglaufschilder, welche vom Anwender selbst geändert und nach Wunsch beschriftet werden können. Die genaue Vorgehensweise dazu entnehmen Sie bitte der Anleitung zu EEP. Es kann das Zuglaufschild und die Wagennummer verändert werden. Die Änderungen sind bei den äußeren und inneren Schildern wirksam.

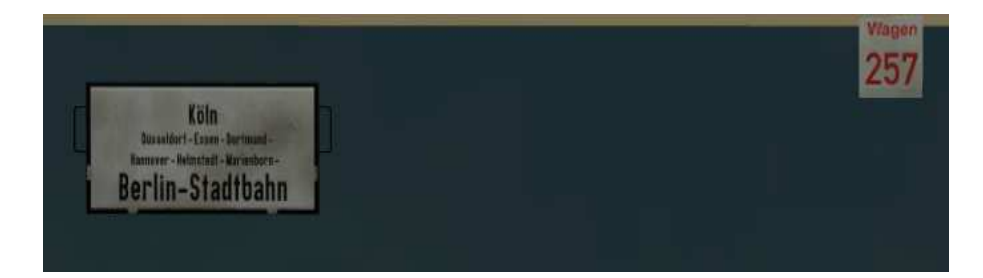

Die Zuglaufschilder können an den Außenseiten mittels Schieberegler abgehangen werden.

#### Mitfahrerperspektive in der Innenansicht:

Alle Waggons besitzen eine komplett nachgebaute Inneneinrichtung. Bei ausgewähltem Rollmaterial (Taste F9) kann mit Drücken der Taste 8 auf der Tastatur in die Innenansicht umgeschaltet werden.

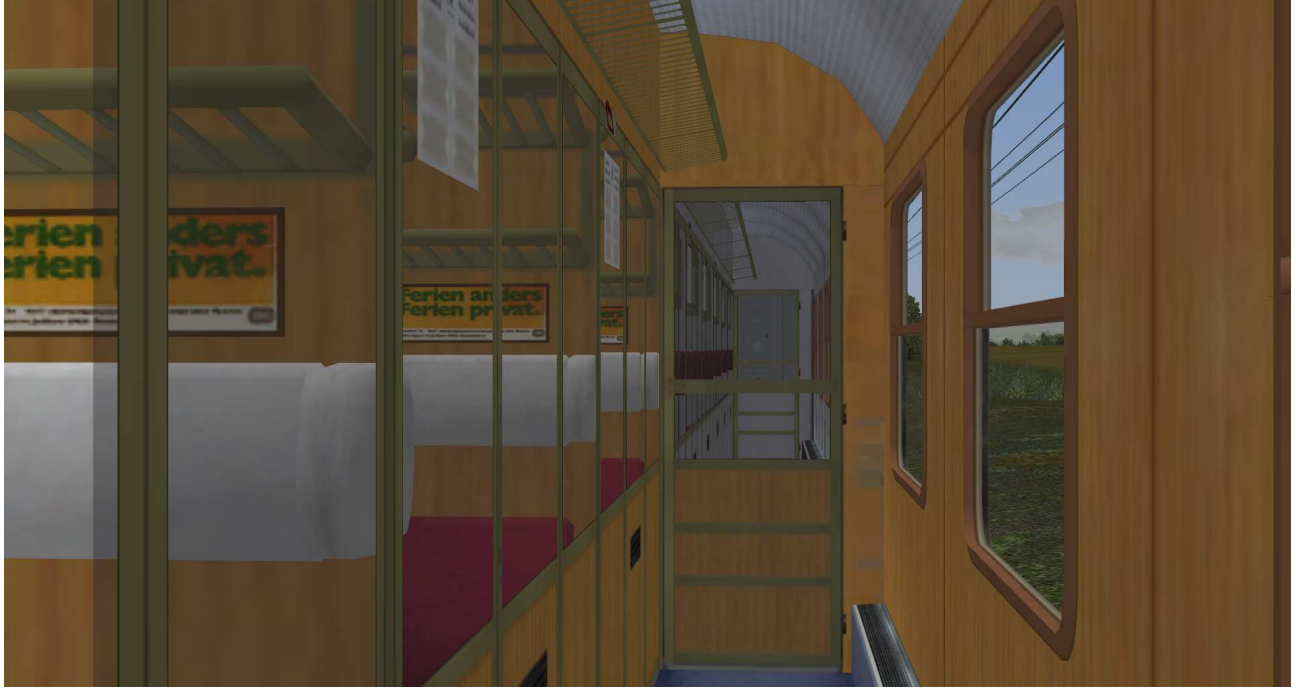

**Seitengang** 

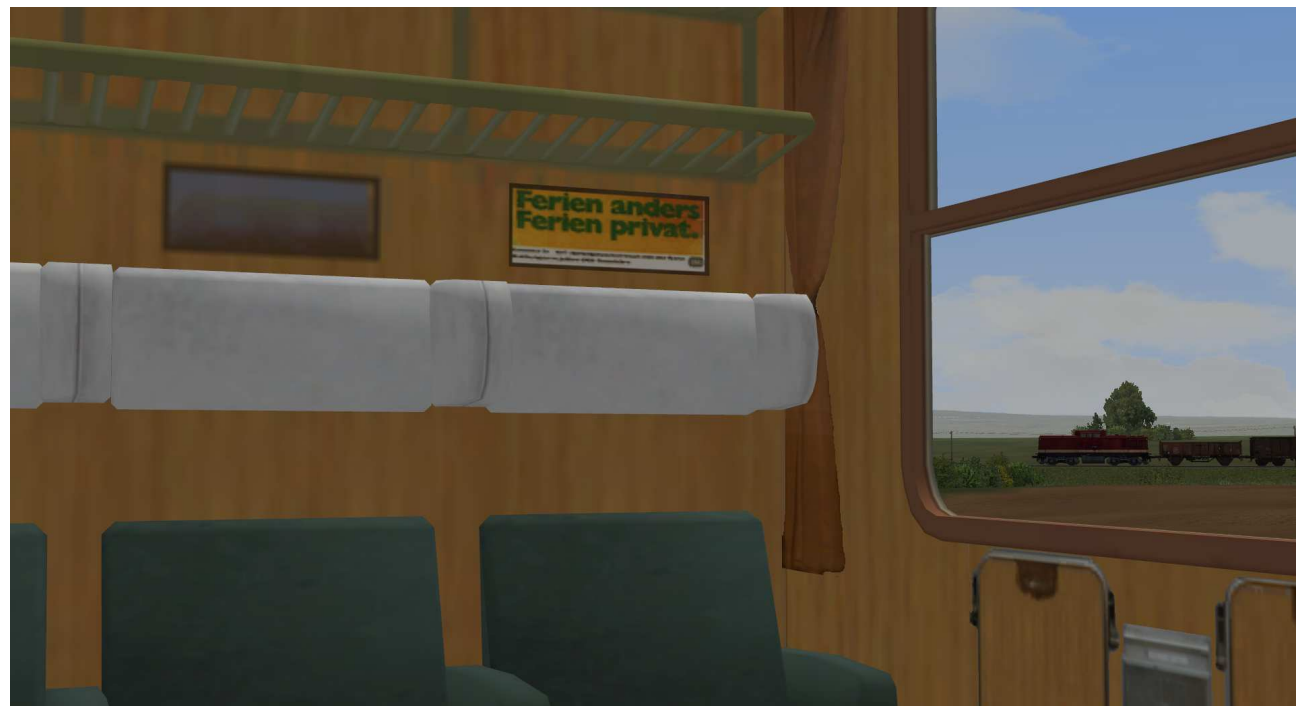

1. Klasse

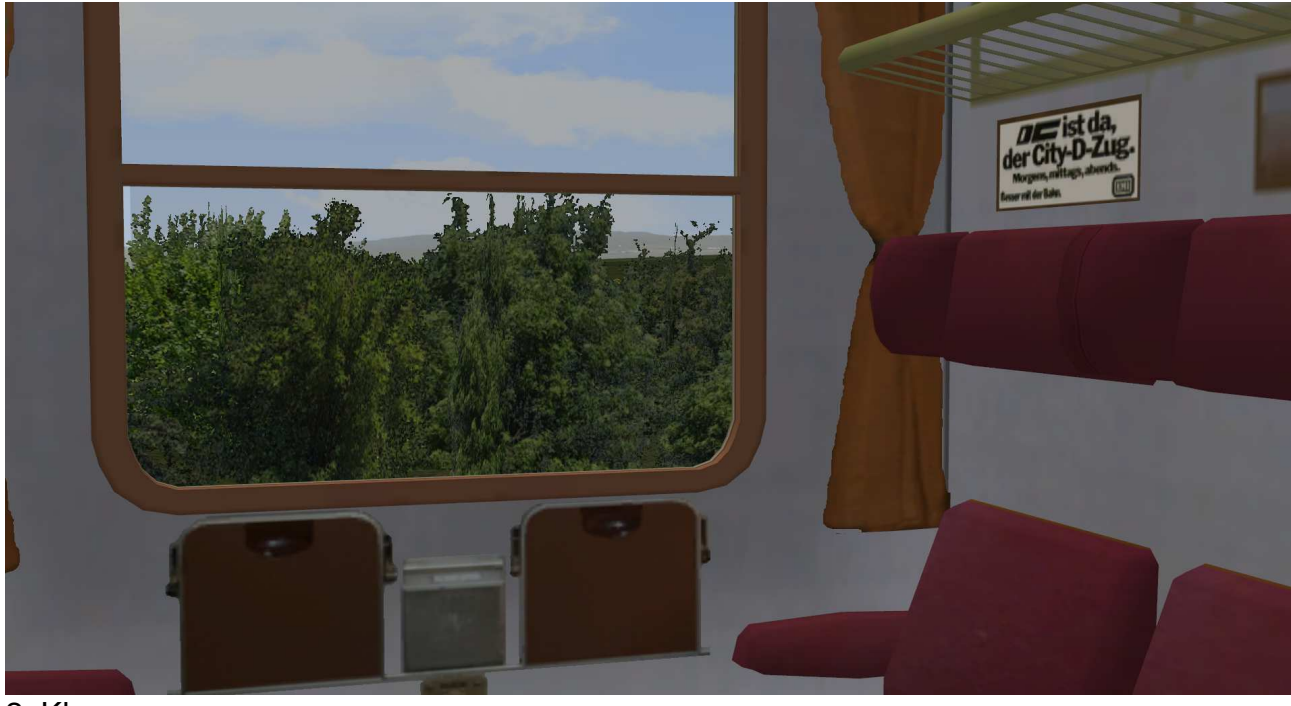

2. Klasse

Viel Spaß mit den Modellen wünscht Stefan Köhler-Sauerstein. Für Anfragen, Lob oder auch Kritik bitte eine eMail an stks@gmx.de senden.